# **Windows Server 2012 R2 Hardening Checklist**

The hardening checklists are based on the comprehensive checklists produced by CIS. The [Information Security Office](http://security.utexas.edu) has distilled the CIS lists down to the most critical steps for your systems, with a particular focus on configuration issues that are unique to the computing environment at The University of Texas at Austin.

#### **How to use the checklist**

Print the checklist and check off each item you complete to ensure that you cover the critical steps for securing your server. The Information Security Office uses this checklist during risk assessments as part of the process to verify that servers are secure.

#### **How to read the checklist**

**Step** - The step number in the procedure. If there is a [UT Note f](#page-5-0)or this step, the note number corresponds to the step number. **Check** () - This is for administrators to check off when she/he completes this portion.

**To Do** - Basic instructions on what to do to harden the respective system

**CIS** - Reference number in the Center for Internet Security [Windows Server 2012 R2 Benchmark v1.1.0.](https://benchmarks.cisecurity.org/downloads/multiform/index.cfm?do=download&download=/windows/CIS_Microsoft_Windows_Server_2012_R2_Benchmark_v1.1.0.pdf&first=&last=&org=&email1=&industry=Please%20select%20one&numemployees=Please%20select%20one&member=NO&info=NO&consensus=NO) The CIS document outlines in much greater detail how to complete each step.

**UT Note** - The [UT Note a](#page-5-0)t the bottom of the page provides additional detail about the step for the university computing environment. **Cat I** - For systems that include [Category-I data ,](http://security.utexas.edu/policies/data_classification.html) required steps are denoted with the **!** symbol. All steps are recommended. **Cat II/III** - For systems that include [Category-II or -III data ,](http://security.utexas.edu/policies/data_classification.html) all steps are recommended, and some are required (denoted by the **!**). **Min Std** - This column links to the specific requirement for the university in the [Minimum Security Standards for Systems d](http://security.utexas.edu/policies/standards_systems.html)ocument.

### **Server Information**

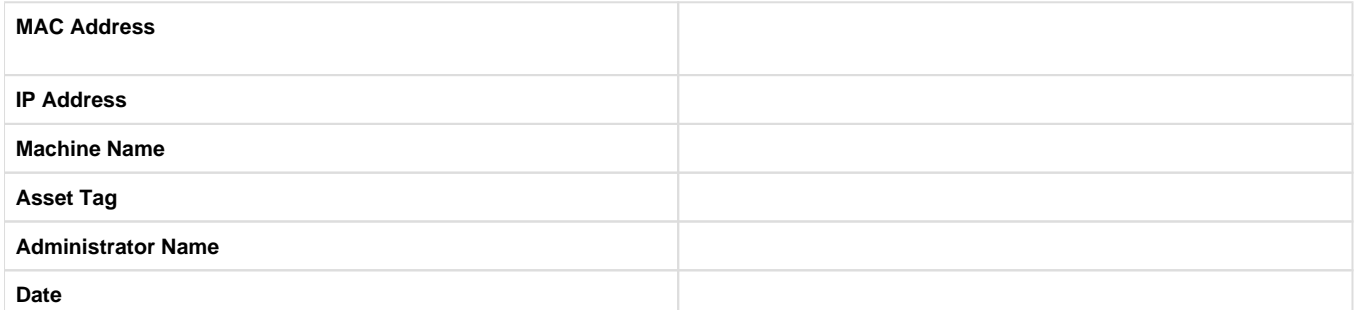

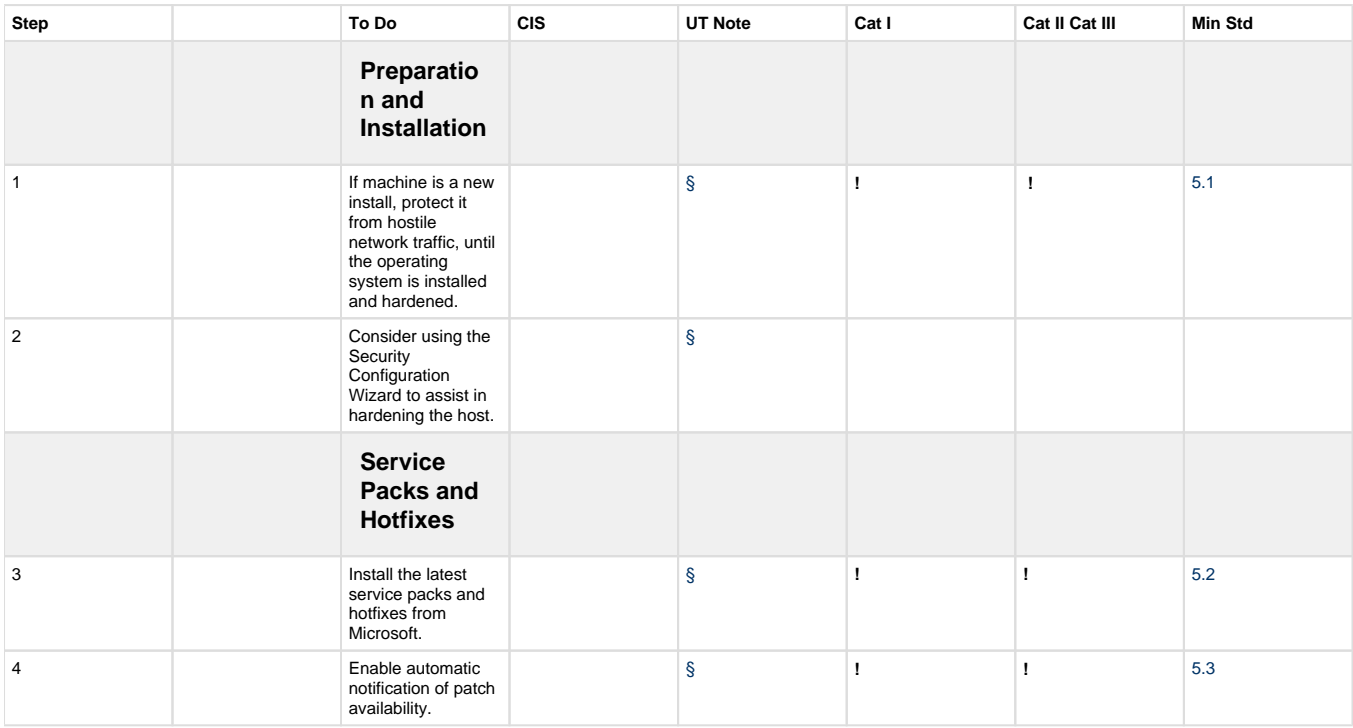

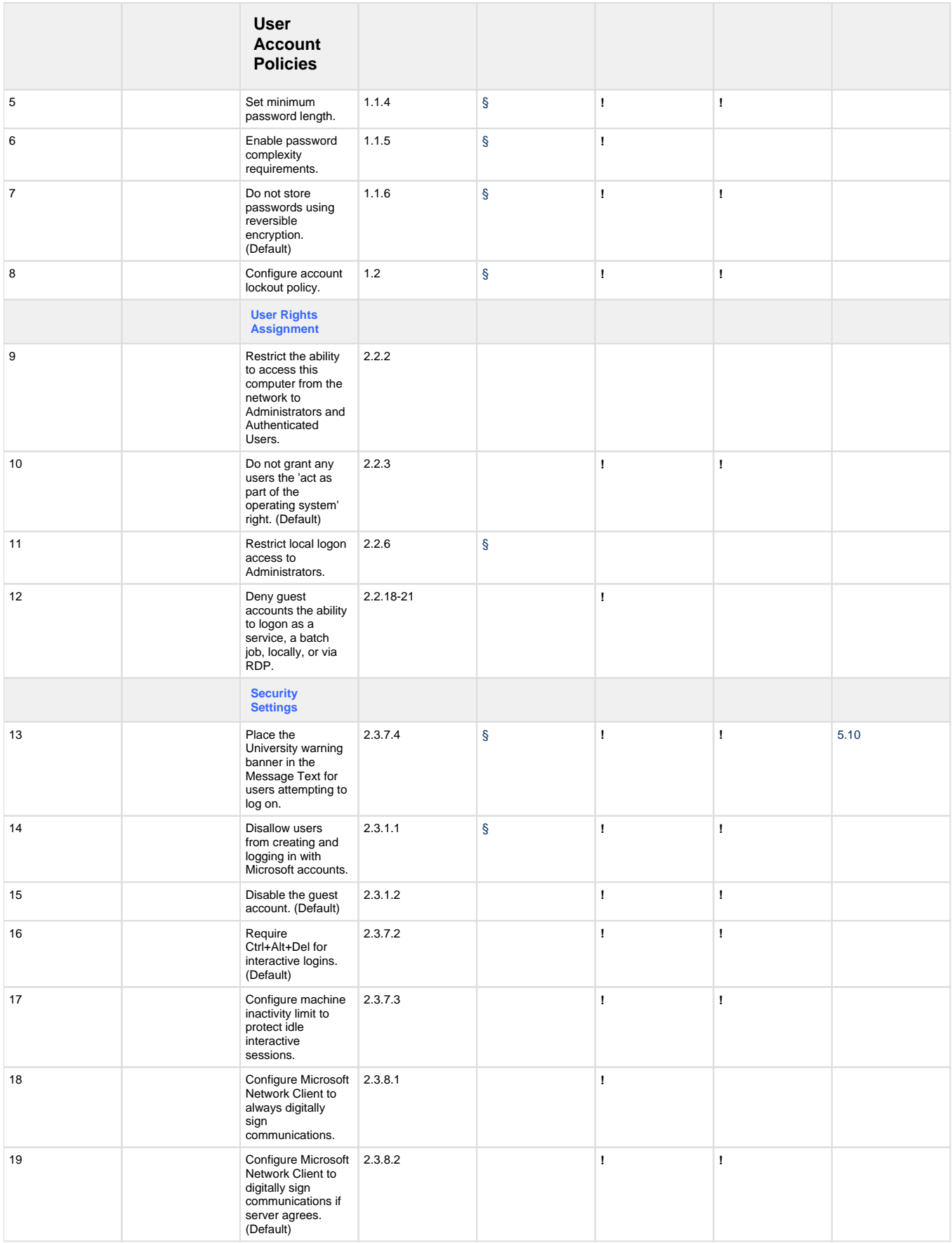

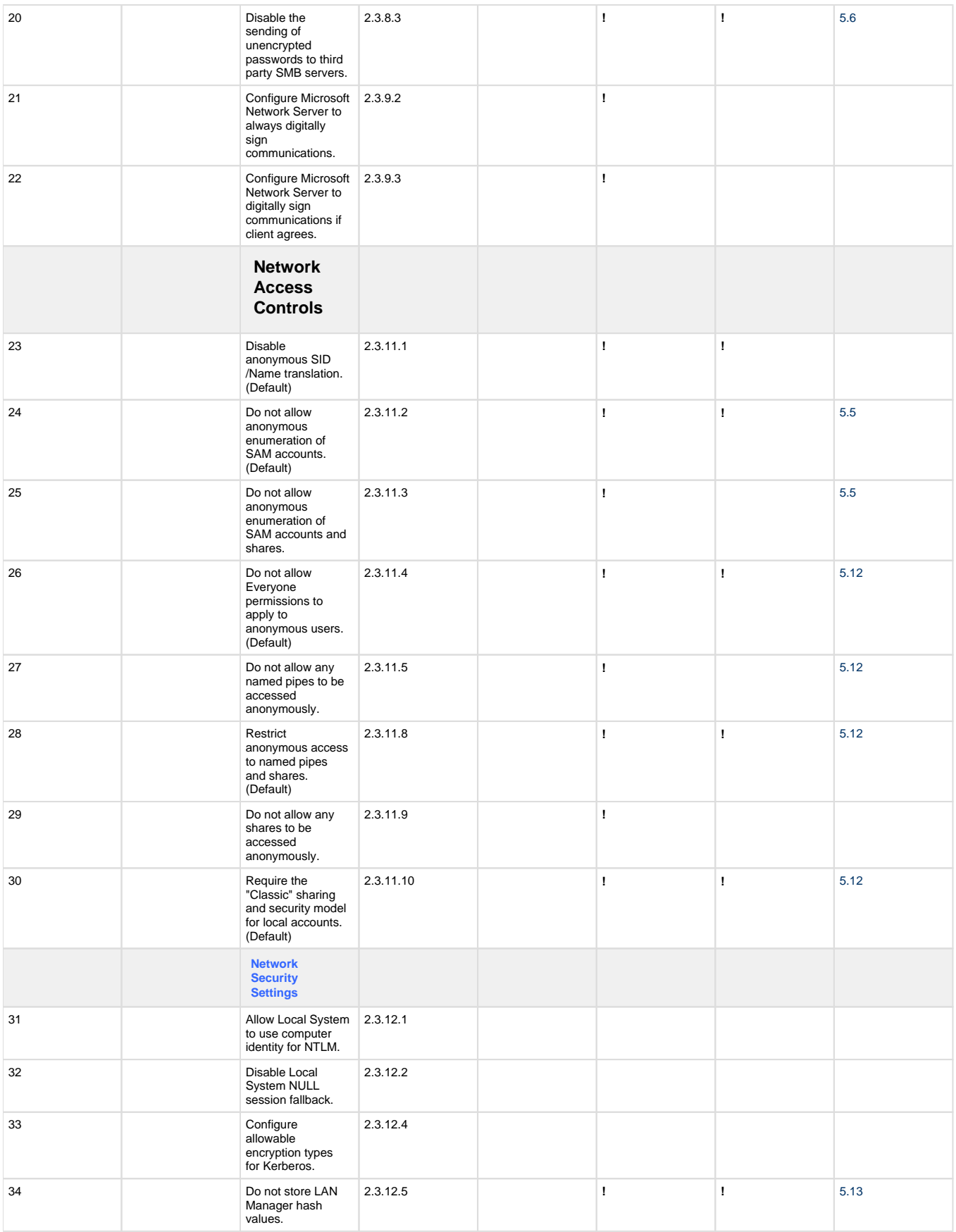

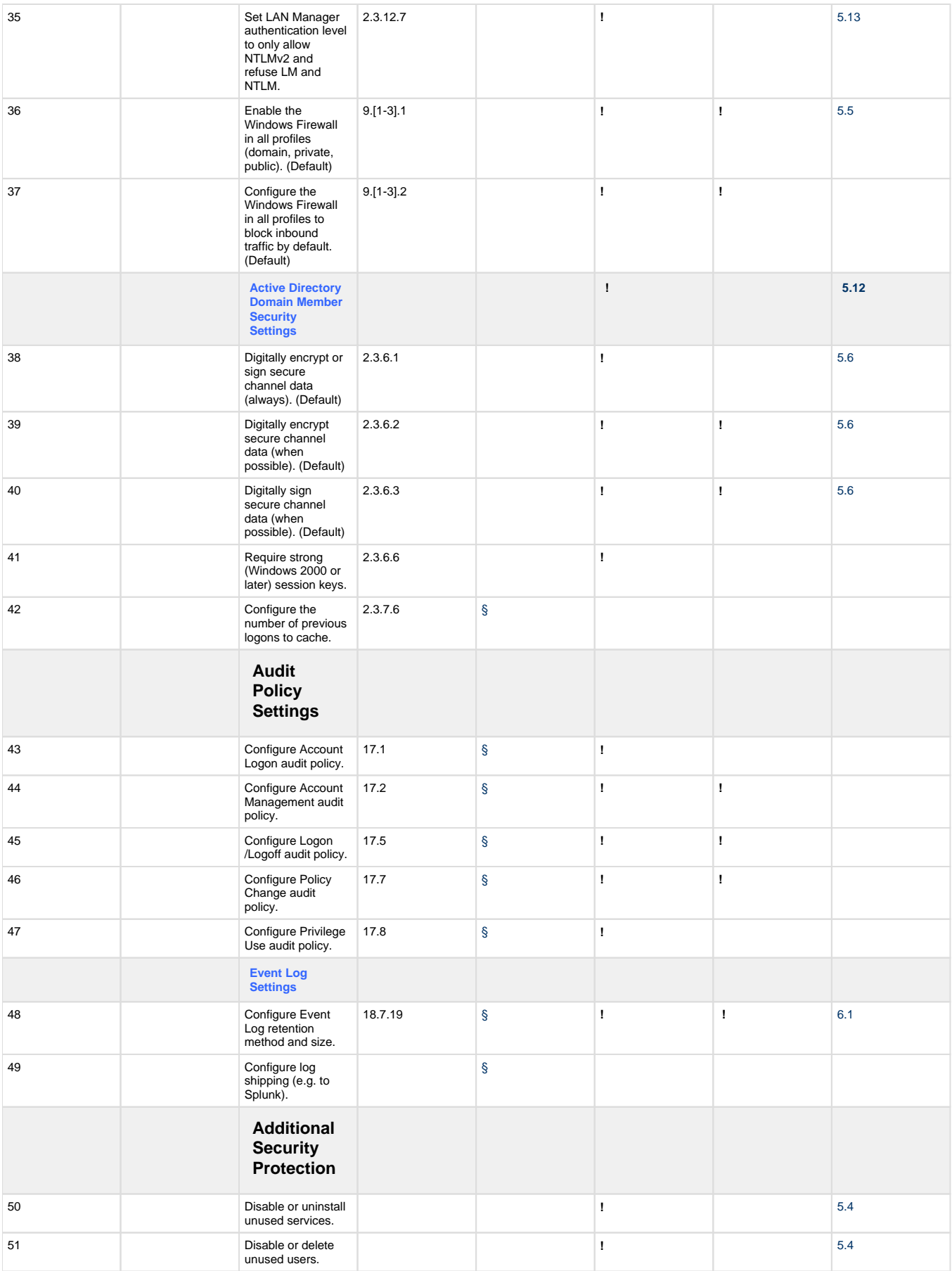

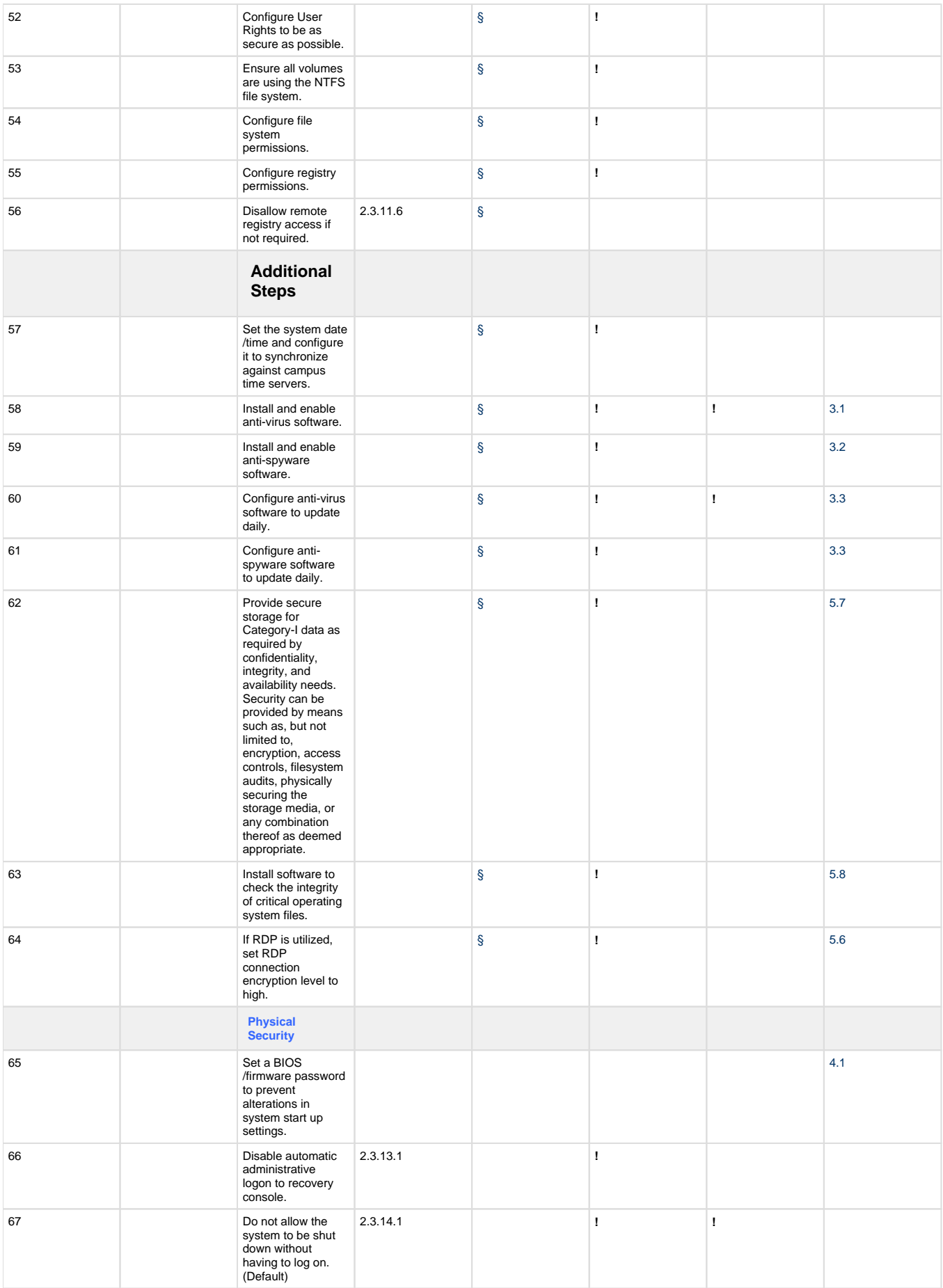

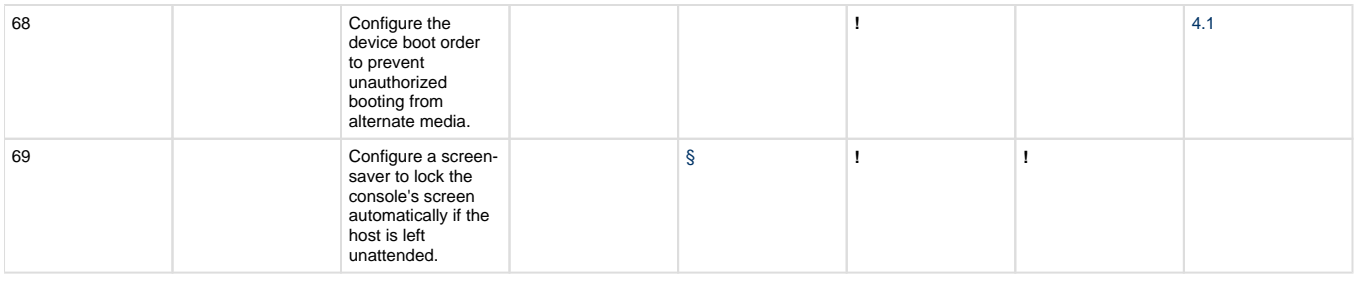

## <span id="page-5-0"></span>**UT Note: Addendum**

This list provides specific tasks related to the computing environment at The University of Texas at Austin.

<span id="page-5-5"></span><span id="page-5-4"></span><span id="page-5-3"></span><span id="page-5-2"></span><span id="page-5-1"></span>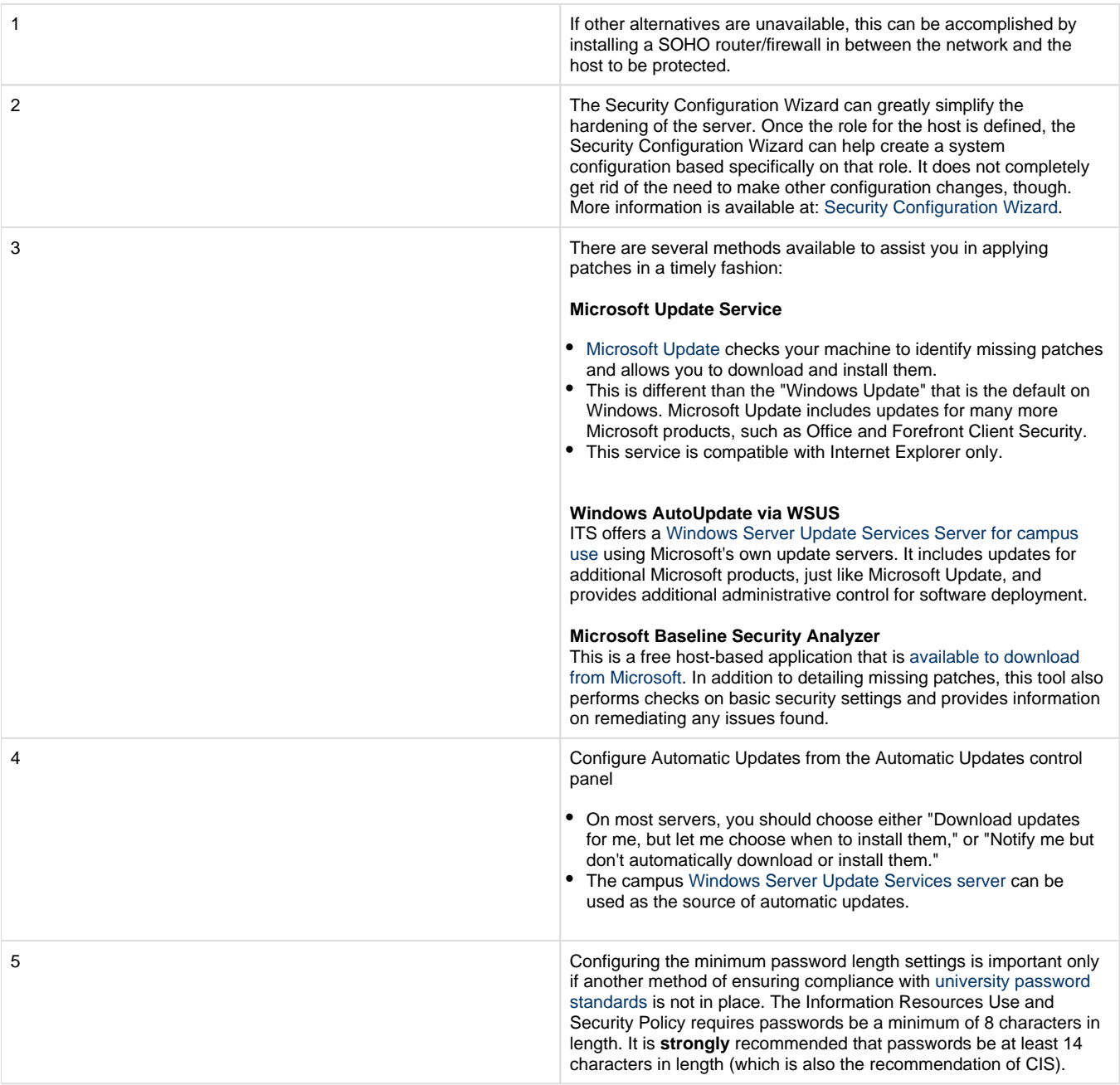

<span id="page-6-5"></span><span id="page-6-4"></span><span id="page-6-3"></span><span id="page-6-2"></span><span id="page-6-1"></span><span id="page-6-0"></span>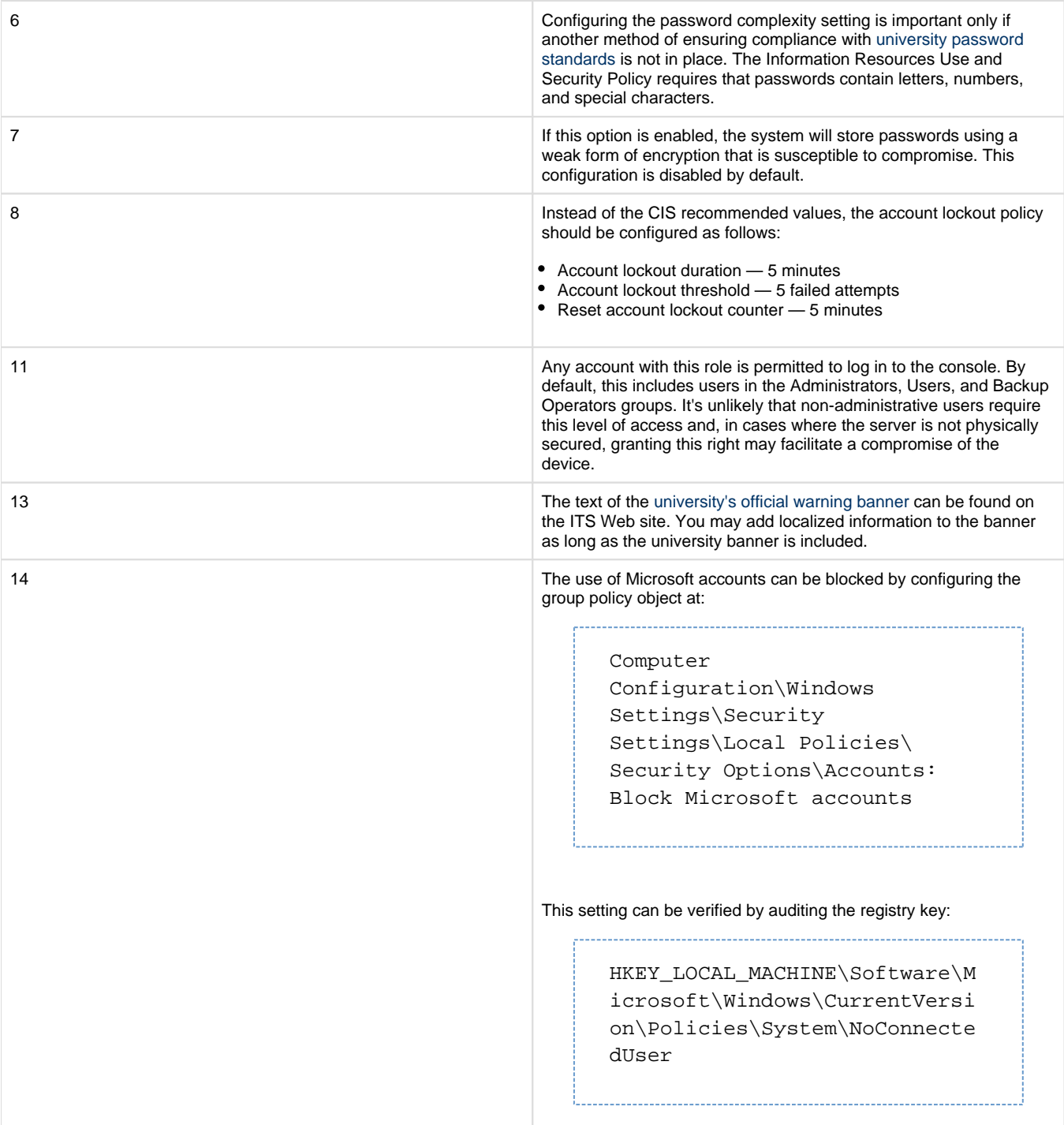

<span id="page-7-1"></span><span id="page-7-0"></span>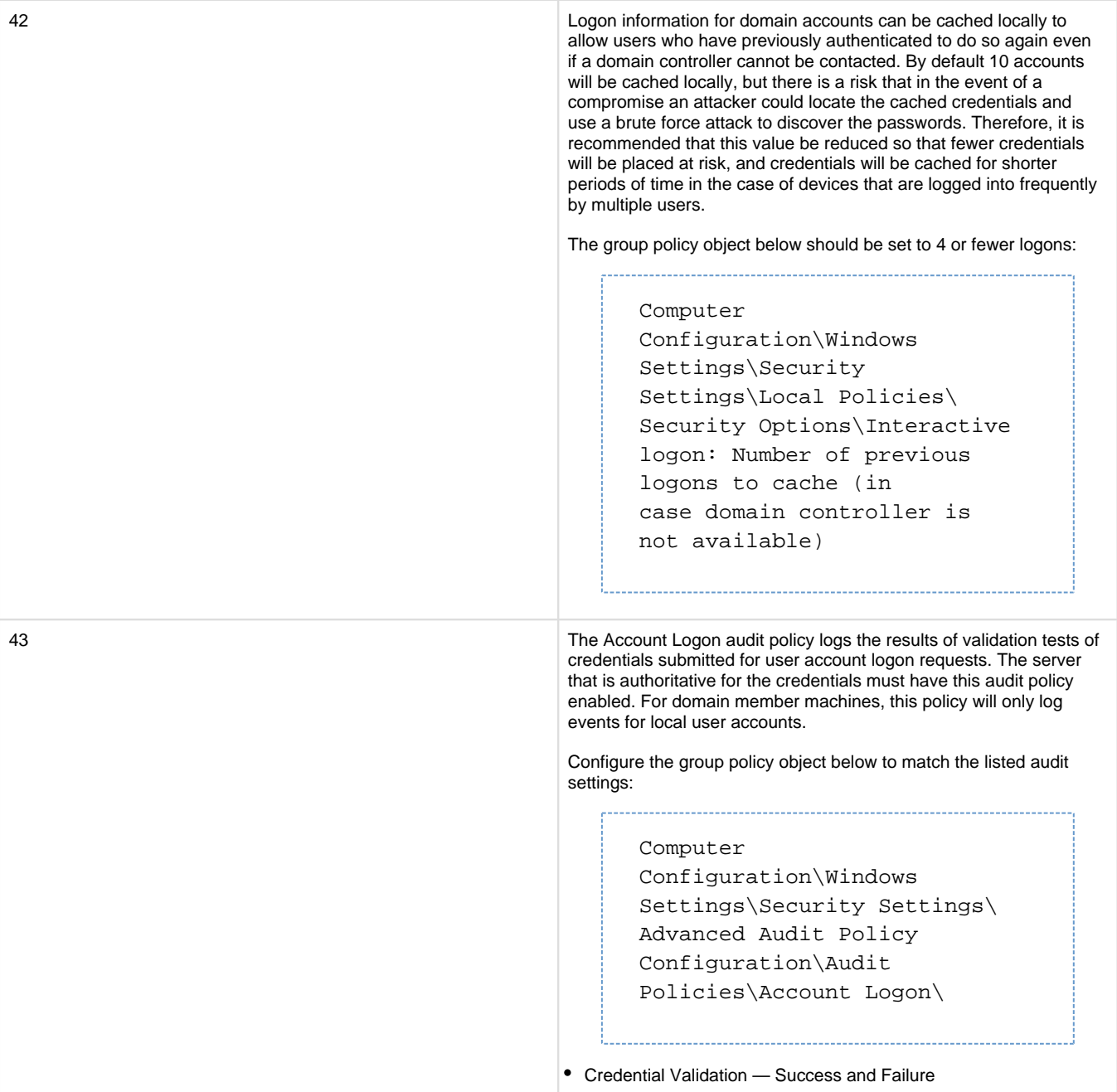

<span id="page-8-2"></span><span id="page-8-1"></span><span id="page-8-0"></span>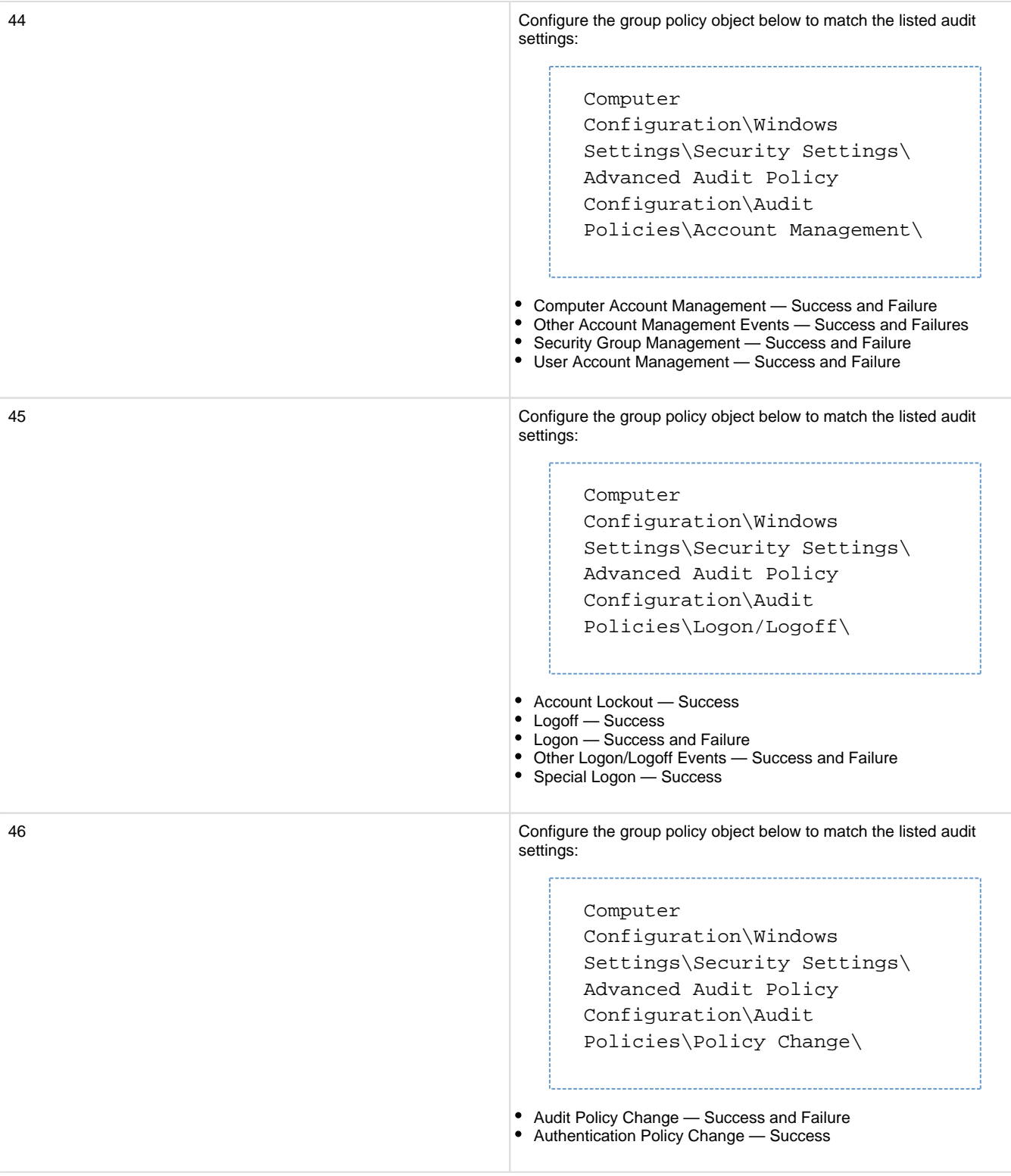

<span id="page-9-4"></span><span id="page-9-3"></span><span id="page-9-2"></span><span id="page-9-1"></span><span id="page-9-0"></span>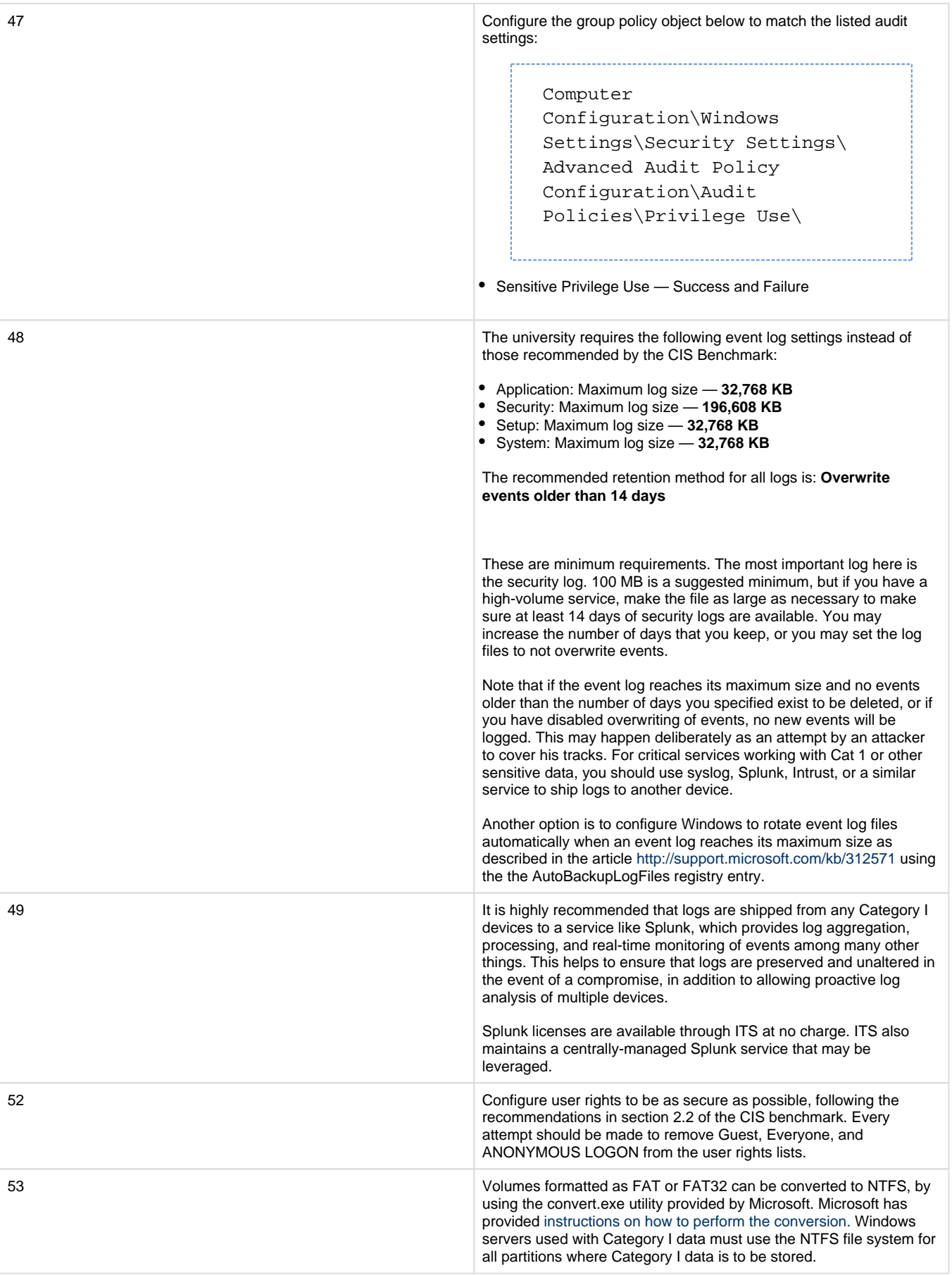

<span id="page-10-4"></span><span id="page-10-3"></span><span id="page-10-2"></span><span id="page-10-1"></span><span id="page-10-0"></span>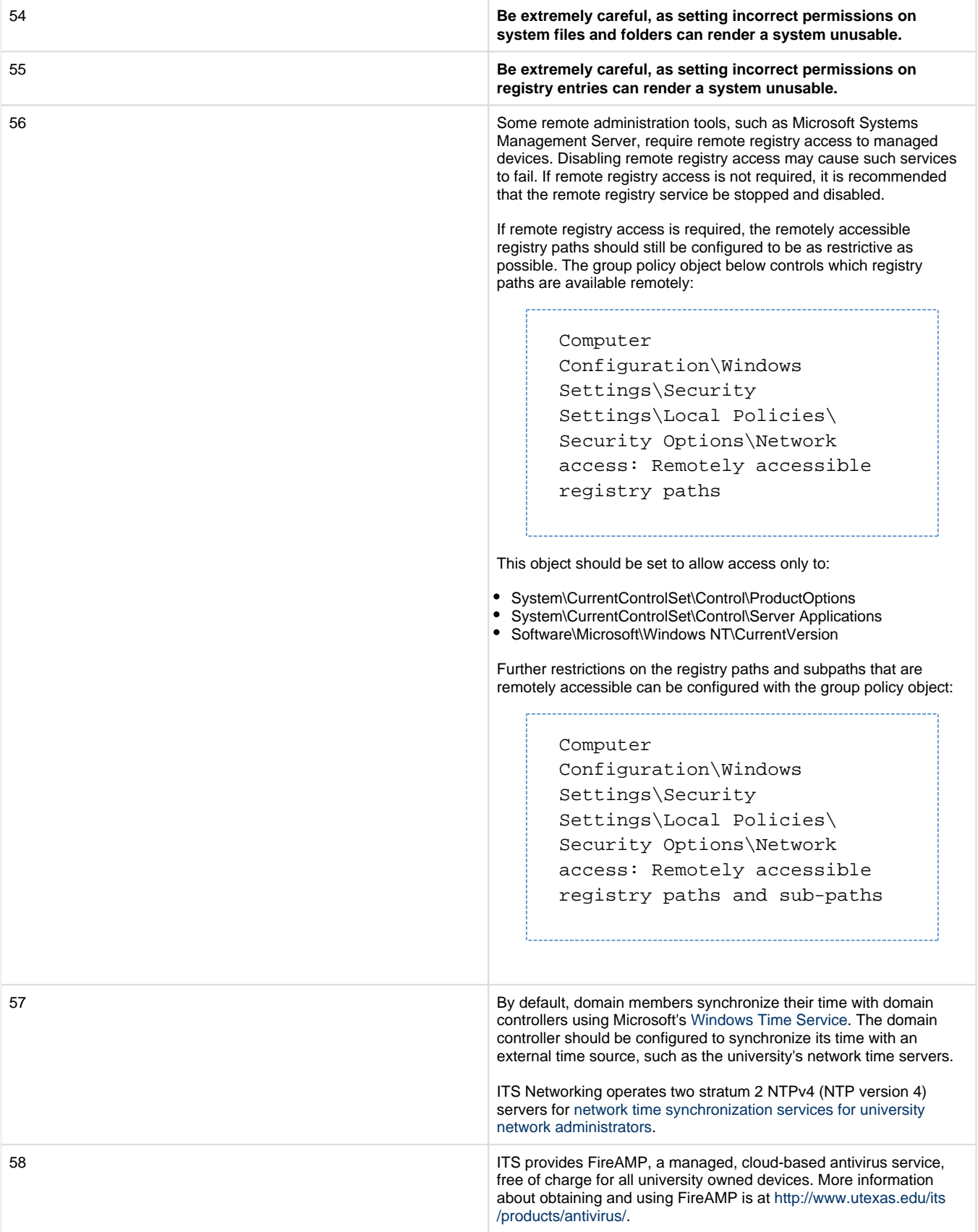

<span id="page-11-4"></span><span id="page-11-3"></span><span id="page-11-2"></span><span id="page-11-1"></span><span id="page-11-0"></span>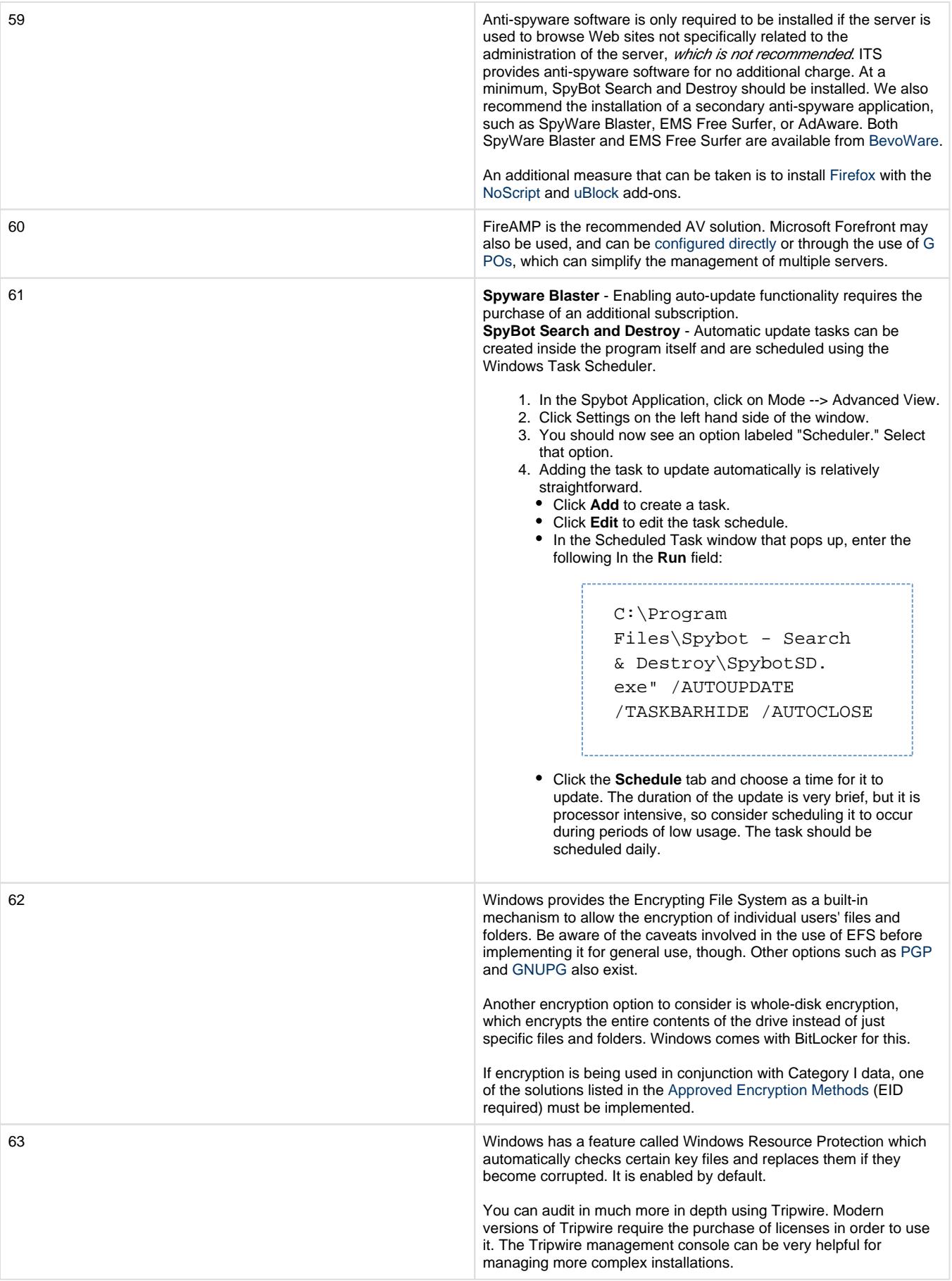

<span id="page-12-0"></span>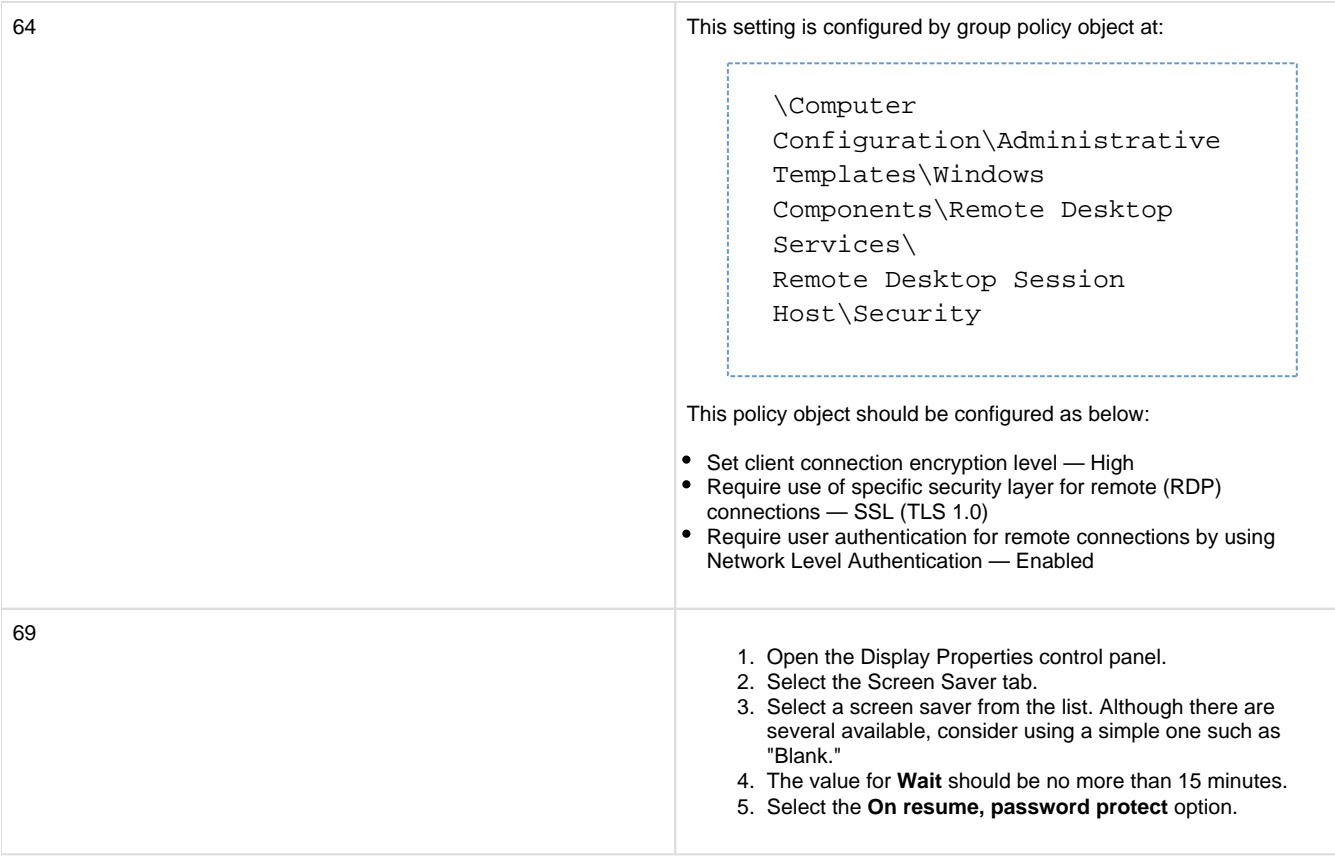

<span id="page-12-1"></span>[Copyright © 2001-2011 Information Technology Services. All rights reserved.](http://www.utexas.edu/its/policies/copyright.php)